## ERROR! USE THE HOME TAB TO APPLY SUBTÍTULO TO THE TEXT THAT YOU WANT TO APPEAR HERE.

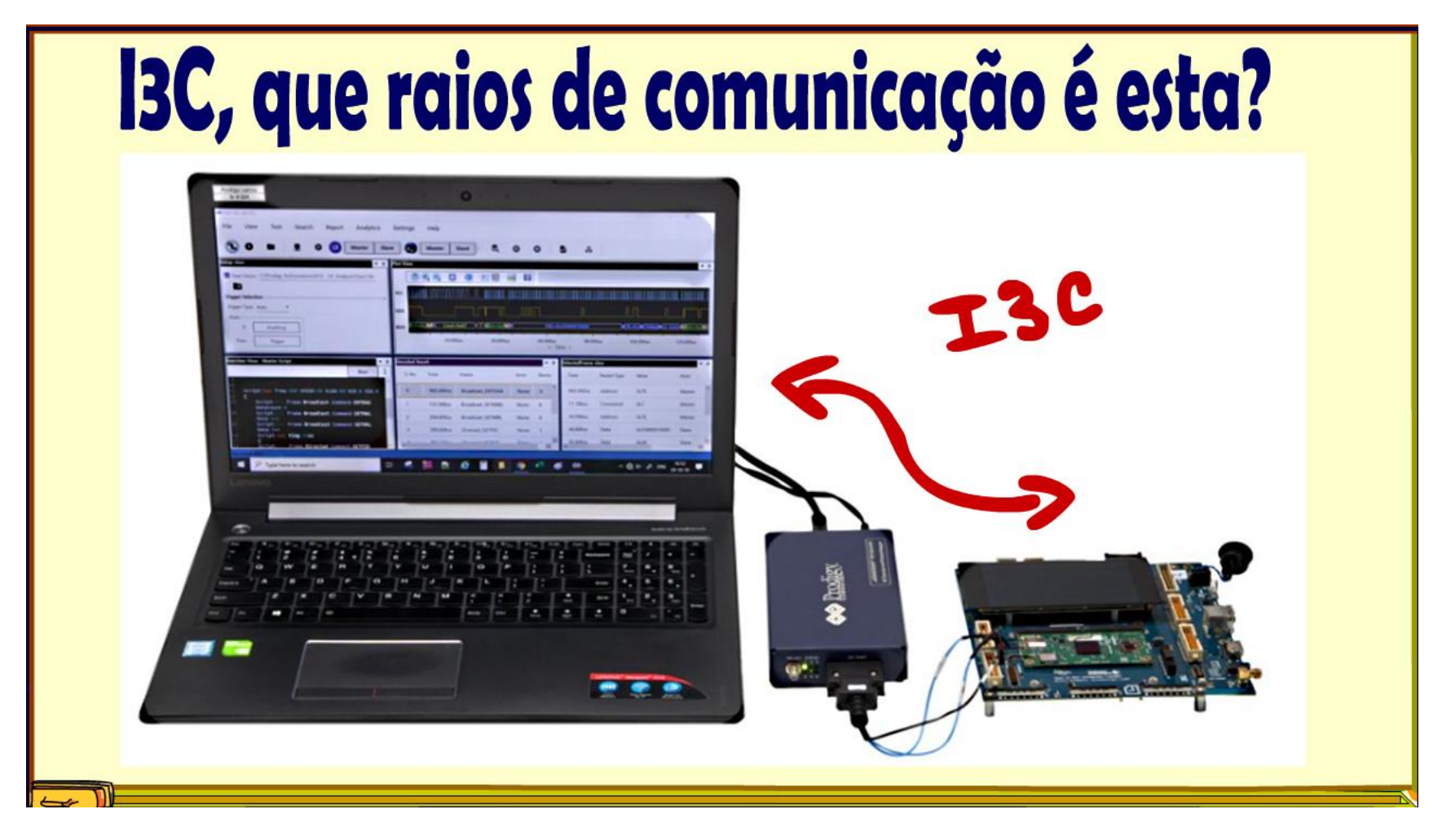

Professor Bairros (14/02/2024)

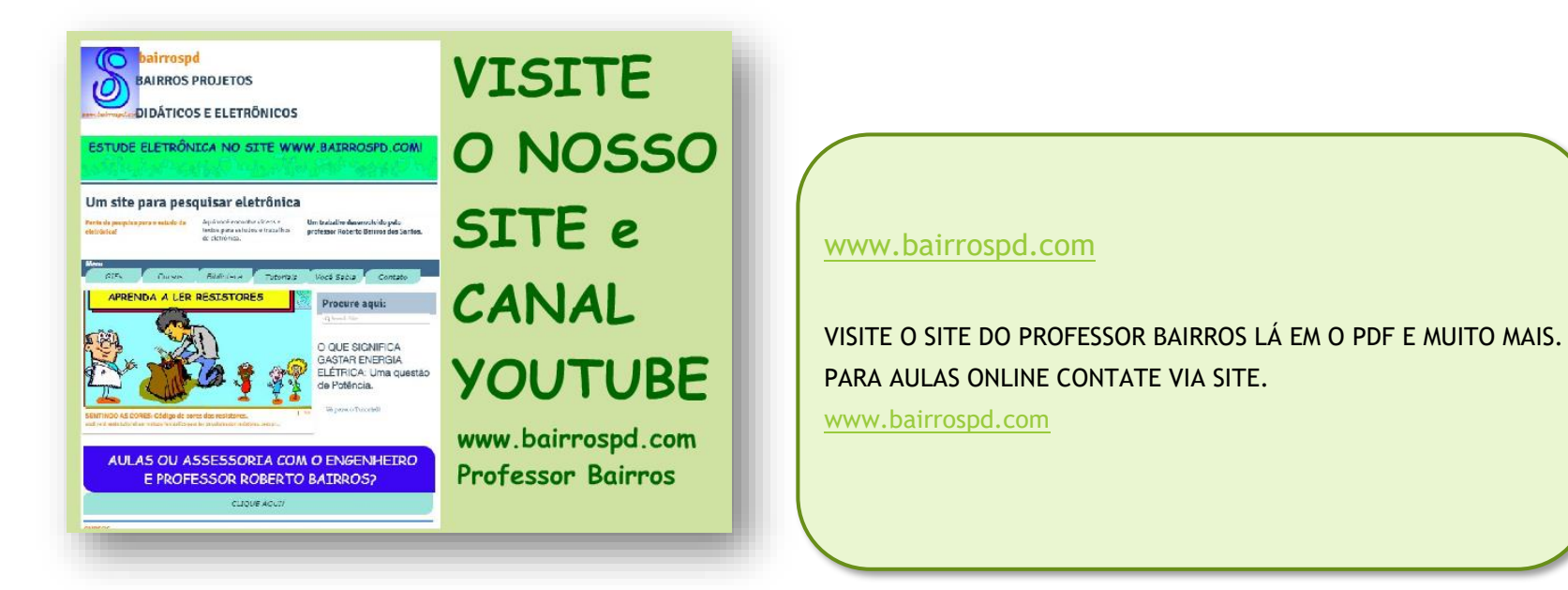

<https://www.youtube.com/@professorbairros>

# Sumário

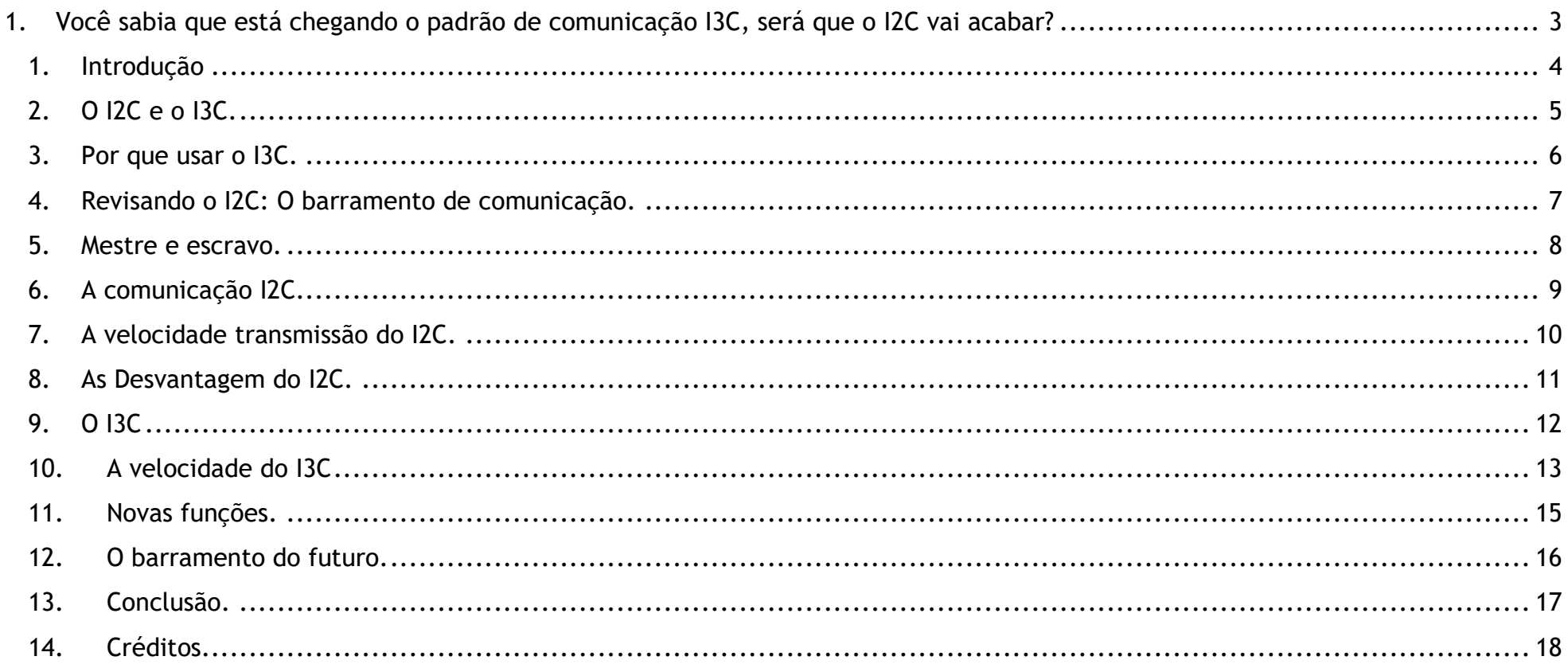

#### <span id="page-3-0"></span>1. **ERROR! USE THE HOME TAB TO APPLY SUBTÍTULO TO THE TEXT THAT YOU WANT TO APPEAR HERE.**

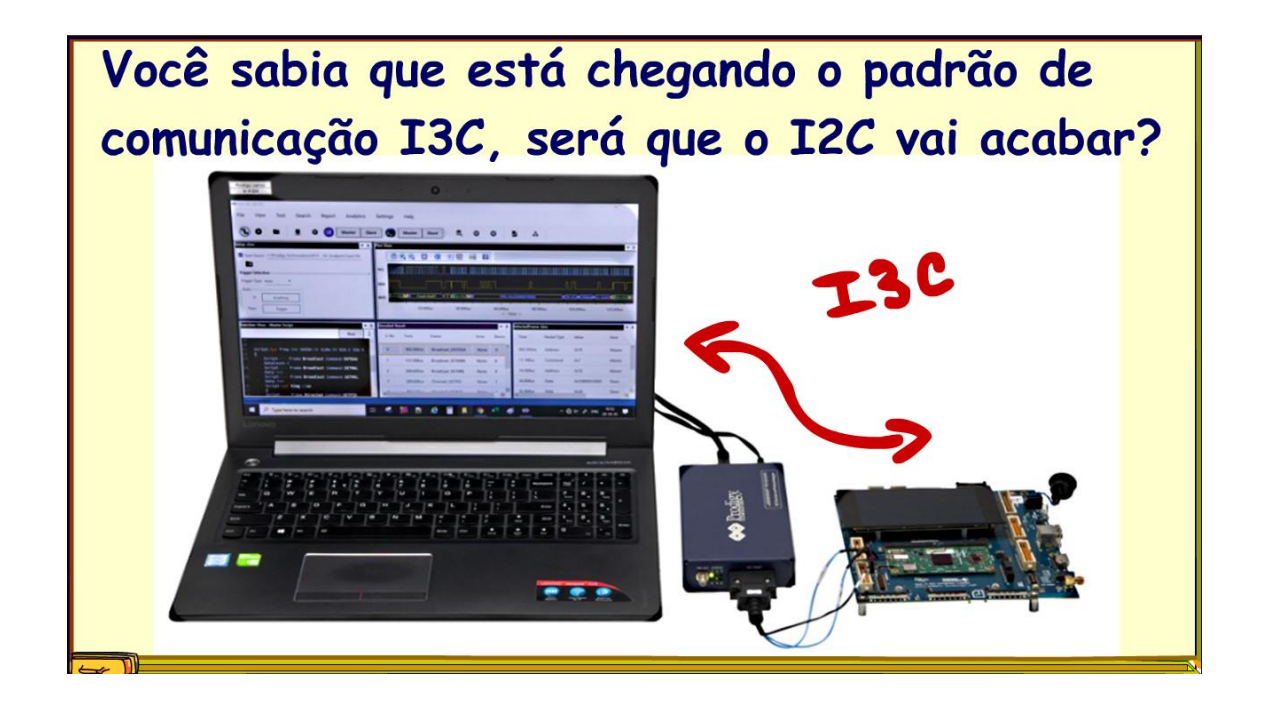

YOUTUBE:

PROFESSOR BAIRROS 3

<span id="page-4-0"></span>1. INTRODUÇÃO

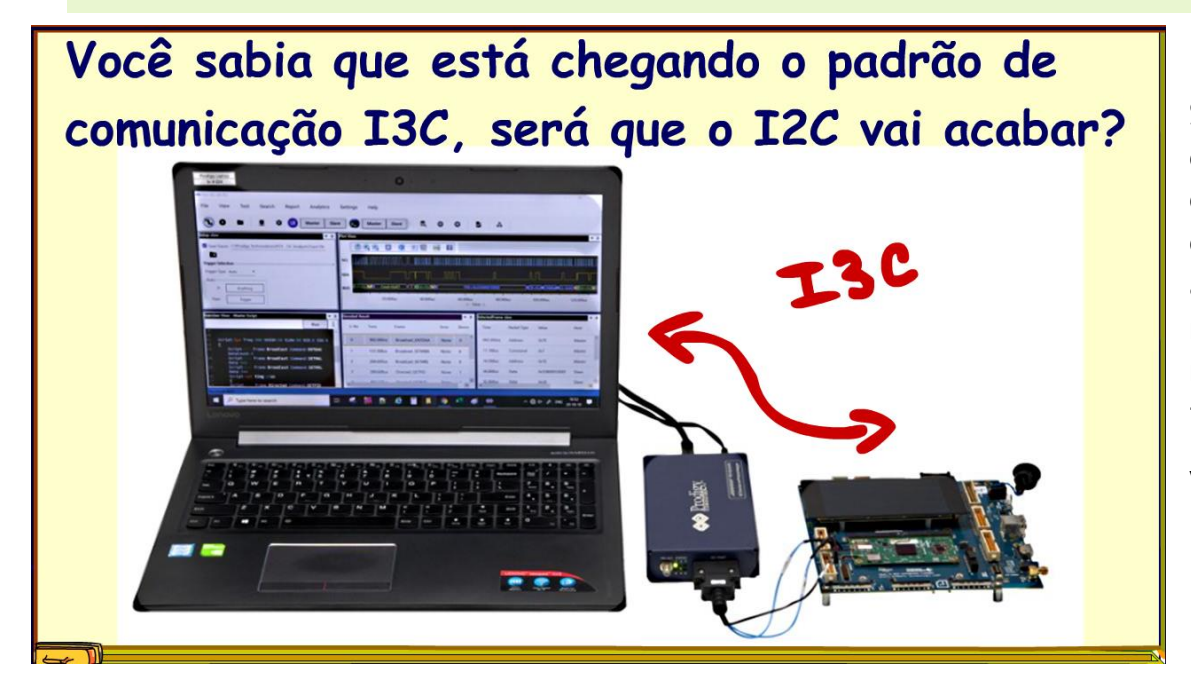

Sim, a eletrônica está evoluindo, os equipamentos estão ficando mais sofisticados, e a comunicação entre eles está ficando cada vez mais rápida, e o nosso velho e conhecido barramento I2C, que os shilds do Arduino adoram, já não dá conta mais do recado, então está nascendo, na verdade já nasceu o I3C, ou o I2C melhorado, é sobre isso que eu vou falar nesse tutorial.

Vamos lá.

## <span id="page-5-0"></span>2. O I2C E O I3C.

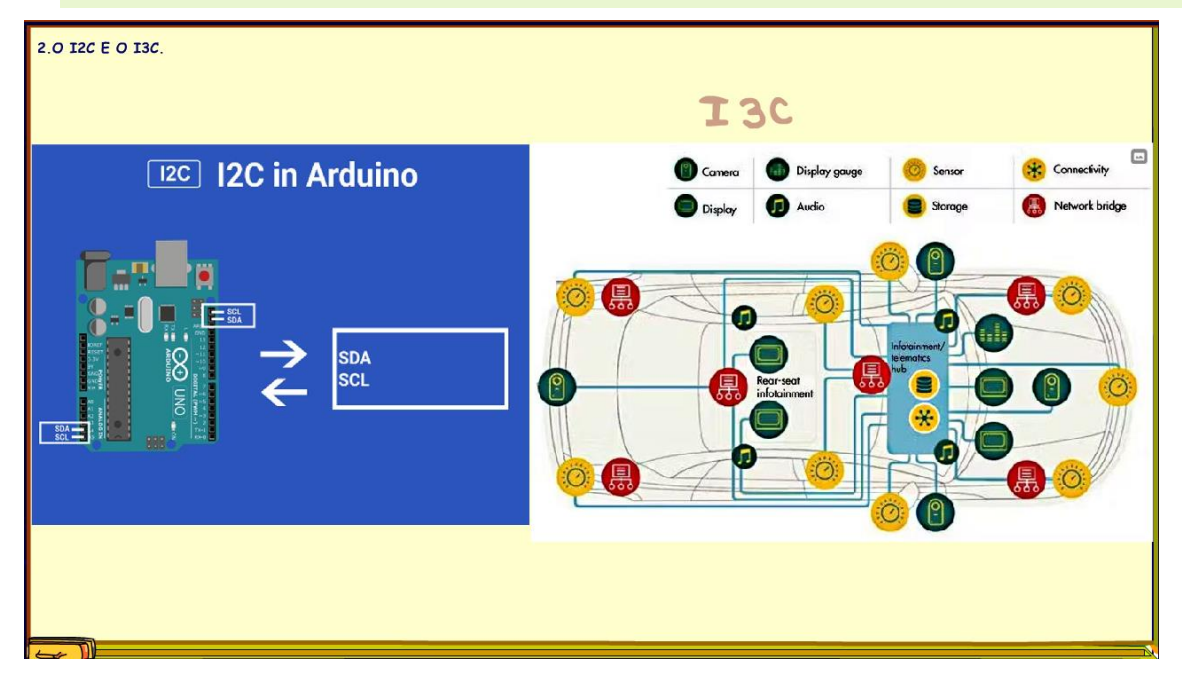

As tecnologias de interconexão I2C e I3C são primas próximas, ambas concebidas como interfaces para comunicação de curta distância entre circuitos integrados e outros dispositivos digitais. Como veremos, o I3C é uma versão "melhorada" do I2C, mas continua compartilhando muitas das tecnologias e características da sua prima I2C o que torna a comunicação I3C compatível com o I2C, nossa antiga e valorosa conhecida.

### <span id="page-6-0"></span>3. POR QUE USAR O I3C.

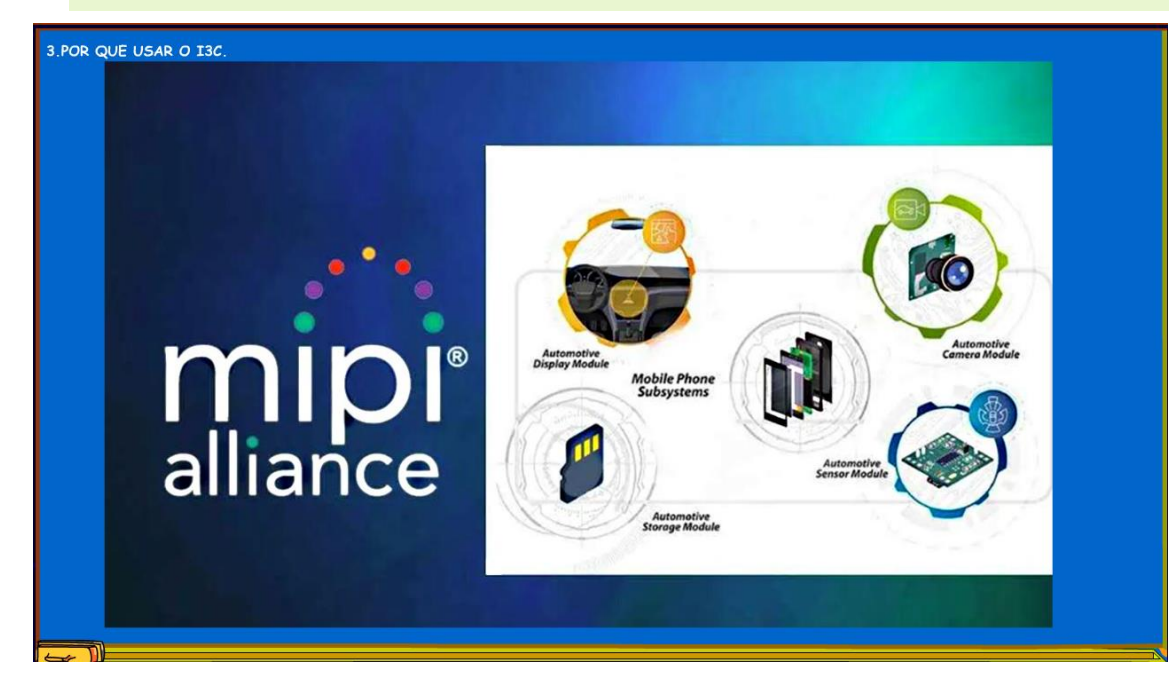

Mas o futuro é hoje e a comunicação entre dispositivos exige cada vez mais rapidez, desde a comunicação de sinais analógicos, a comunicação como sistema de visão, no ramo automotivo e nos celulares, o mundo anda a mil, o mundo da eletrônica hoje em dia caminha muito mais rápido do que a comunicação I2C pode correr, então em 2017 a MIPI alliance, que é uma associação que procura regulamentar a comunicação entre os dispositivos usados nos celulares, automóveis, câmeras, tudo que precisa comunicação rápida, eles lançaram o I3C, que é uma comunicação I2C muito melhorada, já que o I2C não tava dando conta do recado, andava meio cansado, a grande vantagem do I3C é que essa nova comunicação mantém a

compatibilidade com a I2C, mas agora em altíssima velocidade, tudo que o mundo moderno precisa, sem esquecer o passado.

### <span id="page-7-0"></span>4. REVISANDO O I2C: O BARRAMENTO DE COMUNICAÇÃO.

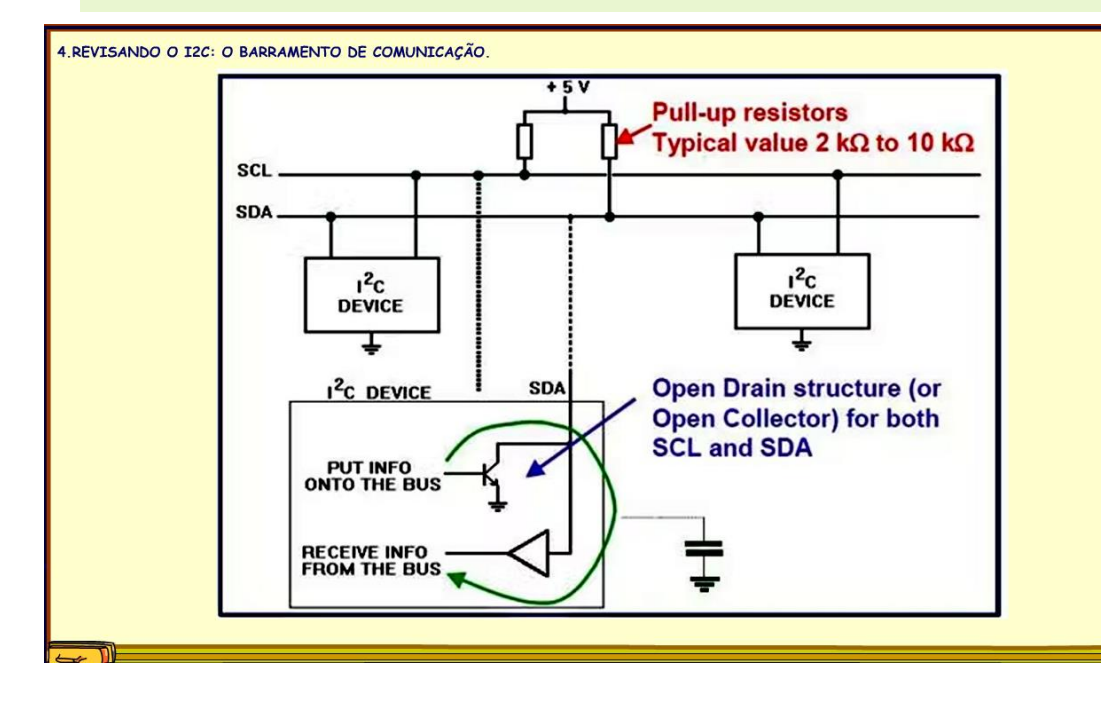

Para entender o I3C vou dar uma revisado na comunicação I2C, na verdade eu tenho um vídeo que fala sobre os vários tipos de comunicação, incluindo o I2C, vale a pena dar uma olhadinha, o link está na descrição desse vídeo.

Na camada física do I2C é baseado em um único transistor em coletor aberto, a vantagem dessa configuração é que os dispositivos podem ser ligados em paralelo, o barramento só é carregado quando um dos transistores ligar, no restante do tempo tudo fica desligado, assim muitos dispositivos podem ser pendurados no mesmo barramento.

#### <span id="page-8-0"></span>5. MESTRE E ESCRAVO.

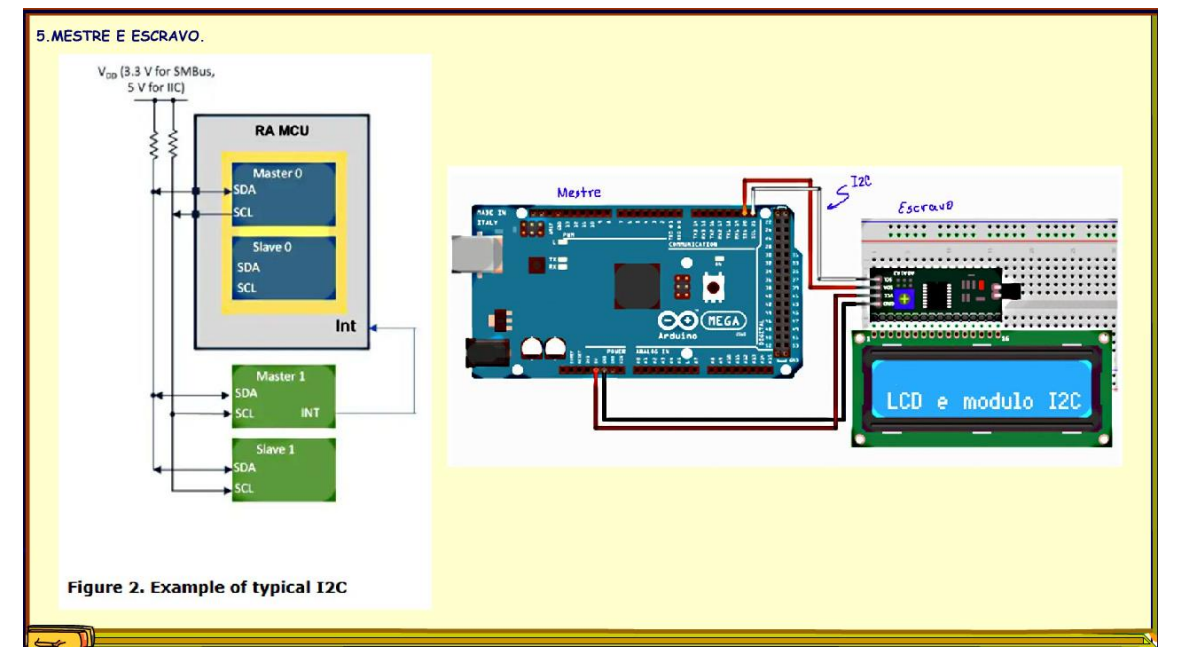

Cada sistema de barramento I2C inclui um dispositivo controlador também conhecido como mestre e um ou mais dispositivos de destino também conhecidos como escravos. Os dispositivos alvo não podem transmitir dados a menos que sejam endereçados pelo controlador. Cada dispositivo no barramento I2C possui um endereço de dispositivo específico. Isso permite que cada dispositivo seja configurado e controlado individualmente pelo controlador, que pode ler ou escrever em qualquer um dos registros internos do dispositivo.

## <span id="page-9-0"></span>6. A COMUNICAÇÃO I2C.

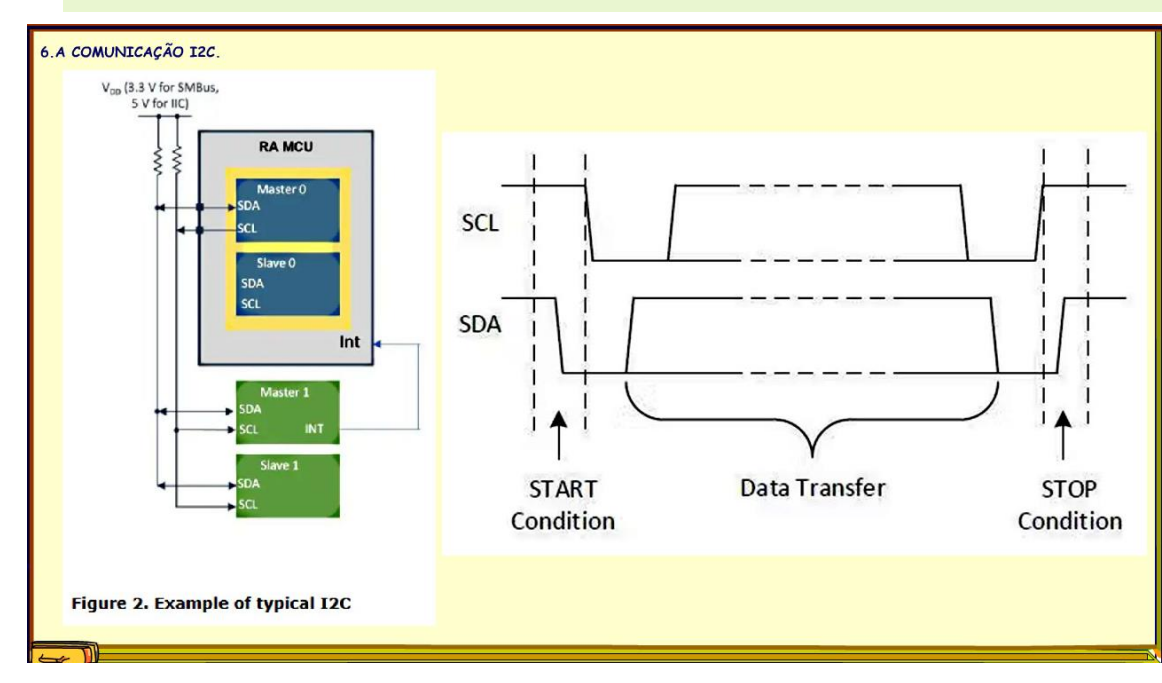

Uma interface I2C consiste em dois fios, que servem como linhas de clock serial o SCL e de dados seriais o SDA. Conforme observado anteriormente, ambas as linhas SDA e SCL devem ser conectadas ao VCC através de um resistor pull-up. Um barramento é considerado inativo se ambas as linhas SDA e SCL estiverem em nível alto após uma condição STOP, veja o sinal na figura, a comunicação é iniciada quando a condição de start é detectada, e logo em seguida é enviado o endereço do destino e o dado.

#### <span id="page-10-0"></span>7. A VELOCIDADE TRANSMISSÃO DO I2C.

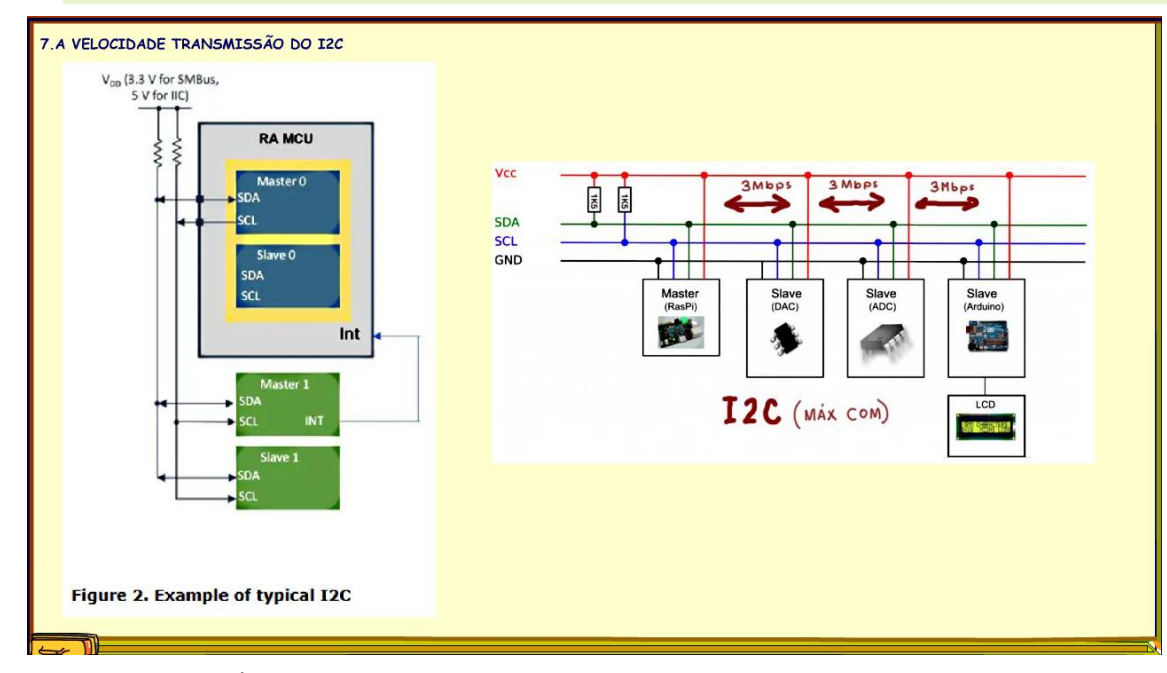

O design de referência I2C possui um espaço de endereço de 7 bits que pode ser expandido com uma extensão de 10 bits raramente usada. As velocidades de barramento I2C mais comuns são o modo padrão de 100 kb/s e o modo rápido de 400 kb/s.

Revisões posteriores do I2C podem hospedar mais nós e suportar velocidades mais rápidas que incluem 400 kb/s (modo rápido), 1 Mb/s (modo rápido plus), 3,4 Mb/s (modo de alta velocidade) e 5 Mb/s ( modo ultrarrápido). Para aplicações que exigem velocidades ainda maior a interferências e deficiências da linha de comunicação complicam tudo, há também um modo de 10 kb/s (baixa velocidade). Além disso, o I2C pode

suportar frequências arbitrárias de clock de baixa velocidade, na prática o I2C pode chegar no máximo a 3 Mbps.

## <span id="page-11-0"></span>8. AS DESVANTAGEM DO I2C.

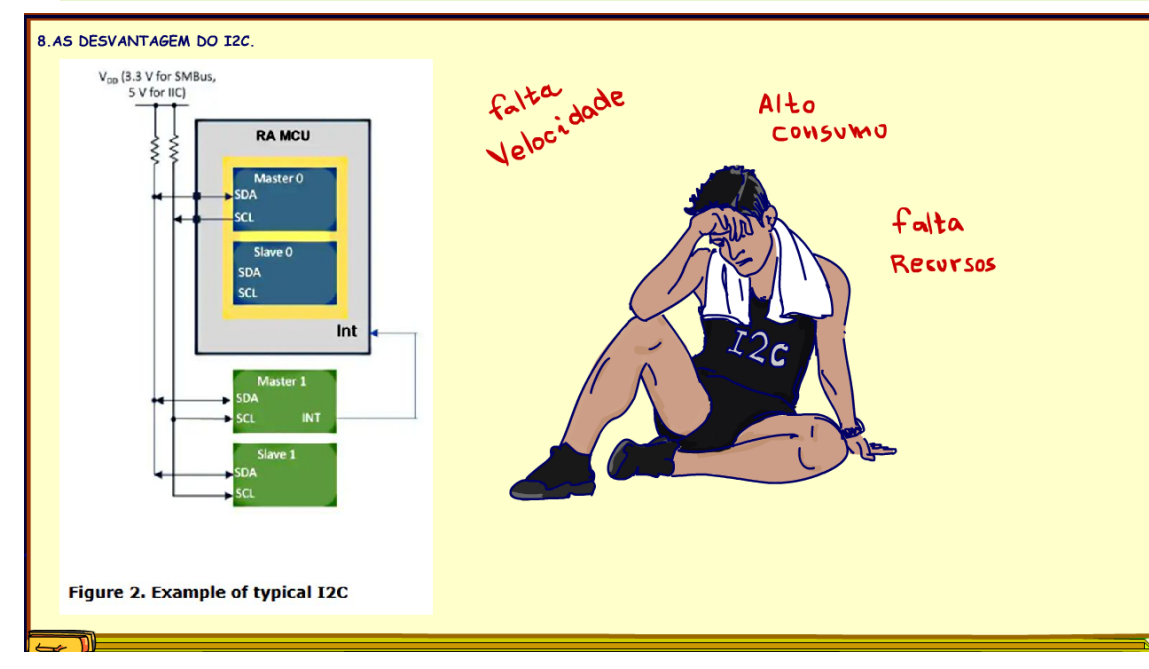

Apesar de suas muitas vantagens, o I2C começou a mostrar sua idade e tem tido dificuldade crescente em atender aos requisitos das modernas aplicações embarcadas avançadas. Por exemplo, os limites de velocidade de transferência do I2C, causados pelo tempo de subida relativamente lento da sua interface de coletor aberto, tornam-se pontos de estrangulamento em aplicações automotivas de última geração, à medida que os dados gerados por câmeras e outros sensores críticos para a segurança excedem até mesmo as velocidades de transferência mais rápidas do  $I2C$ .

O consumo de energia também é outro fator que

comprometem o uso do I2C para novas tecnologias.

Além disso, tinha poucos recursos avançados, como interrupções simples, um conjunto padronizado de códigos de comando comuns, recuperação e atribuição dinâmica de endereços que podem ser muito valiosos para o gerenciamento de dispositivos periféricos inteligentes.

## <span id="page-12-0"></span>9. O I3C

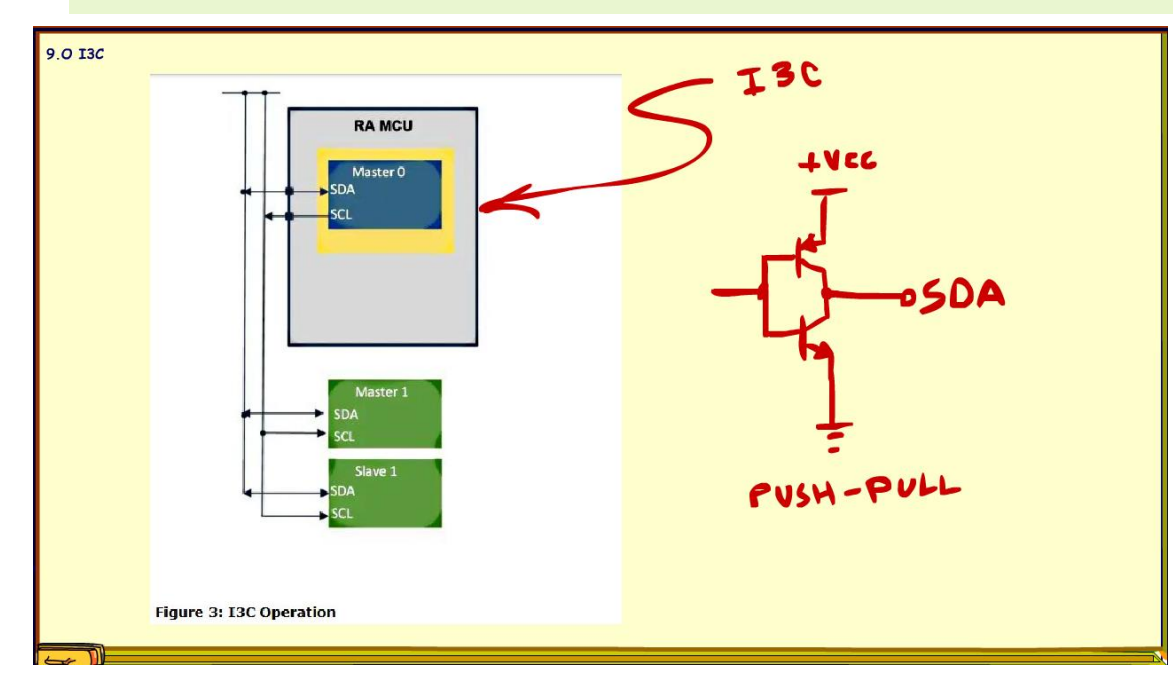

Para resolver essas e outras questões foi desenvolvido o I3C.

No nível físico, o I3C usa uma interface baseada em saídas push-pull de alta velocidade que permitem taxas de transferência muito mais altas, mas também pode ser configurado para ser compatível com as saídas de coletor aberto mais lentas de um dispositivo I2C, sim a compatibilidade continua, se usar somente um transistor vira um I2C.

Usando os transistores em PUSH-PULL não precisa as resistências de pull-up.

#### <span id="page-13-0"></span>10. A VELOCIDADE DO I3C

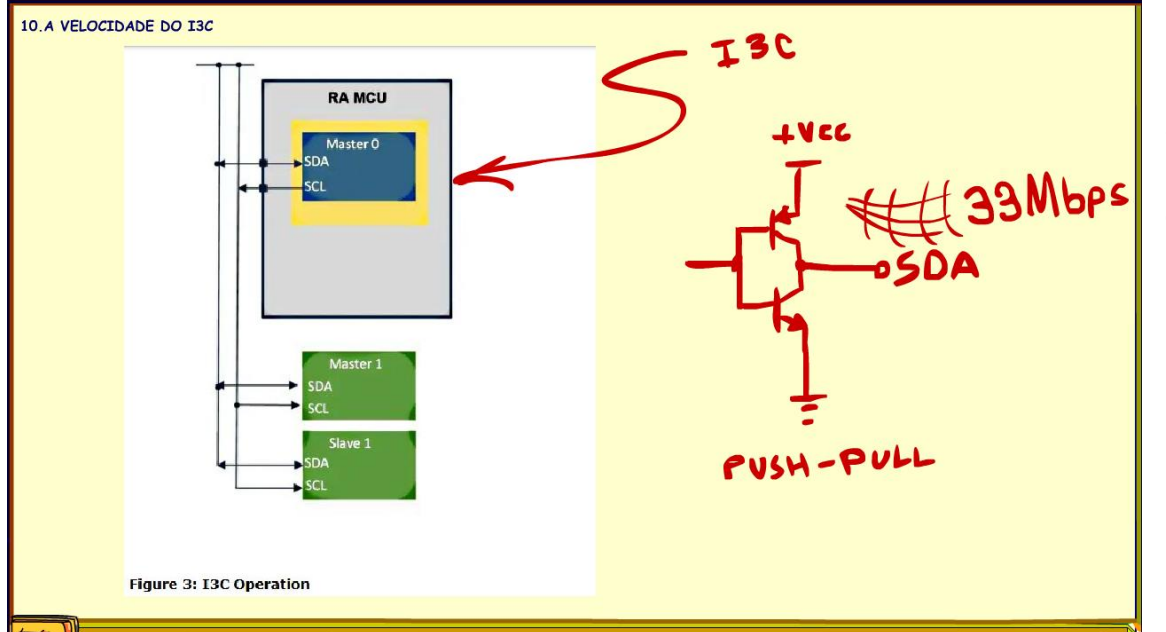

Com a interface push-pull do I3C a transmissão pode se dar com uma taxa de transferência que pode chegar a 33 Mbps, tendo um valor típico entre 10 e 12,5 Mbps, a comunicação I2C pode chegar no máximo a 3Mbps, melhorou muito você não acha?

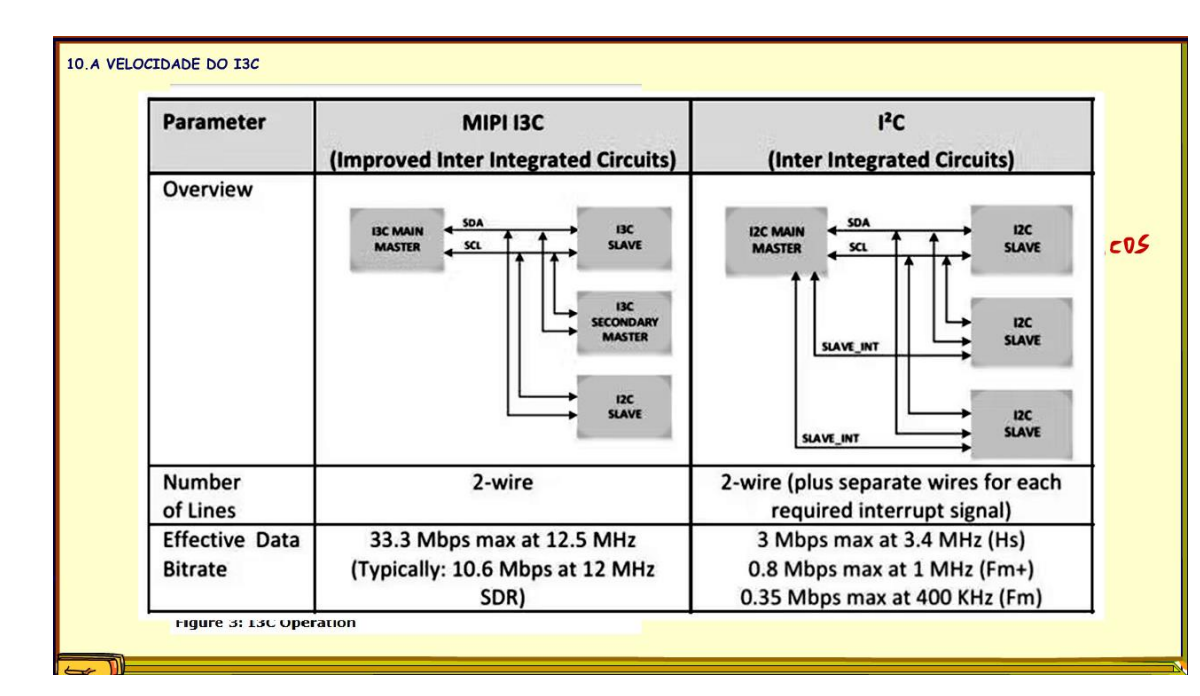

Veja a tabela comparando os dois tipos de comunicações.

## <span id="page-15-0"></span>11. NOVAS FUNÇÕES.

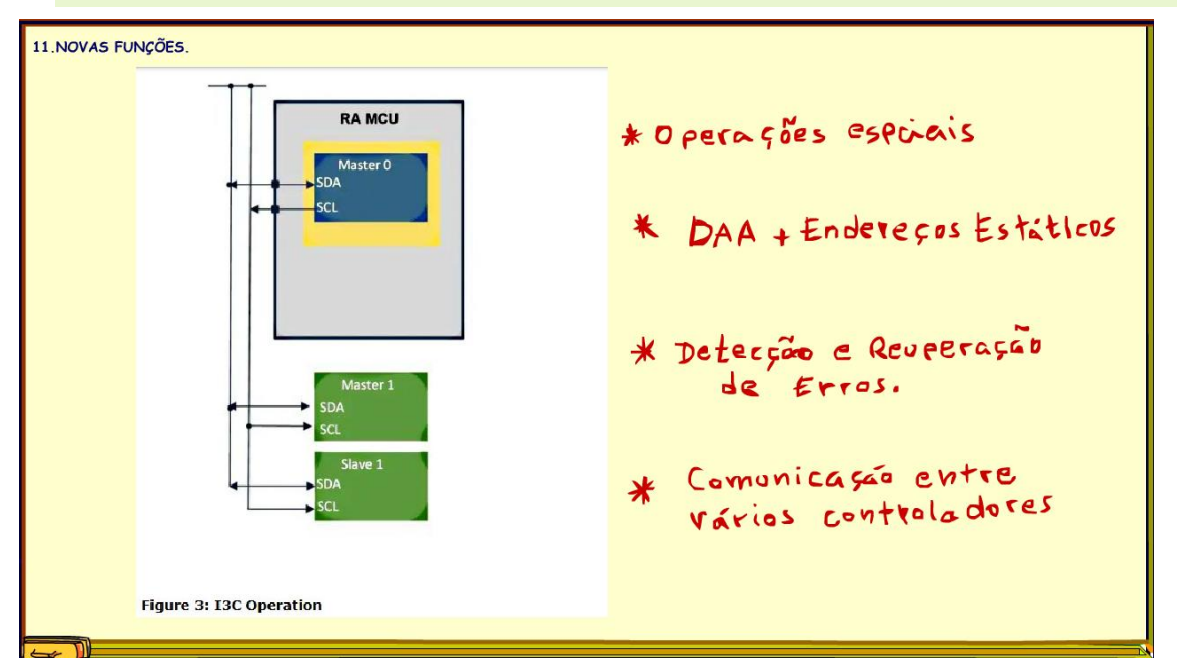

Se a comunicação é nova, claro que tinha que vir com novas funções, especialmente adaptadas para os novos dispositivos, principalmente os chamados dispositivos embarcados, veja algumas das inovações:

Suporte para interrupções usando o barramento serial, isso elimina a necessidade de pinos separados, o I2C também tinha essa função, mas exigia uma conexão extra.

Um conjunto padronizado de códigos de comando comuns para operações especiais (que podem ser invocados escrevendo-os no endereço reservado 0x7E) e suporte para uma pilha de comandos.

Atribuição dinâmica de endereço (DAA) para alvos I3C, ao mesmo tempo em que oferece suporte a endereços estáticos para dispositivos antigos do tipo I2C.

Detecção e recuperação de erros, deixa tudo mais confiável.

Mas, mesmo sendo moderna já teve atualizações em dezembro de 2019, nessa atualização foram adicionados novos recursos, incluindo suporte para operação com vários controladores e um protocolo bem definido para transferência entre controladores.

### <span id="page-16-0"></span>12. O BARRAMENTO DO FUTURO.

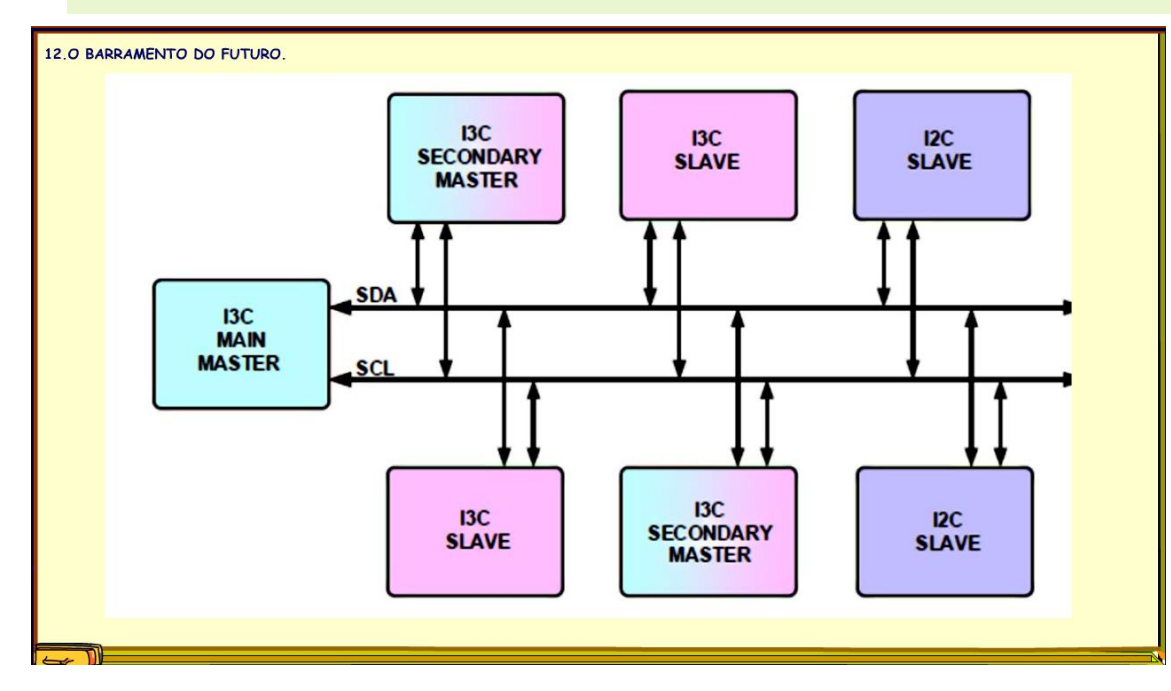

A comunicação I3C chegou, mas o passado continua presente, então o barramento do futuro vai permitir ligar dispositivos I2C e I3C, isso vai facilitar muito a nossa vida.

PROFESSOR BAIRROS **16 August 2016** 

# <span id="page-17-0"></span>13. CONCLUSÃO.

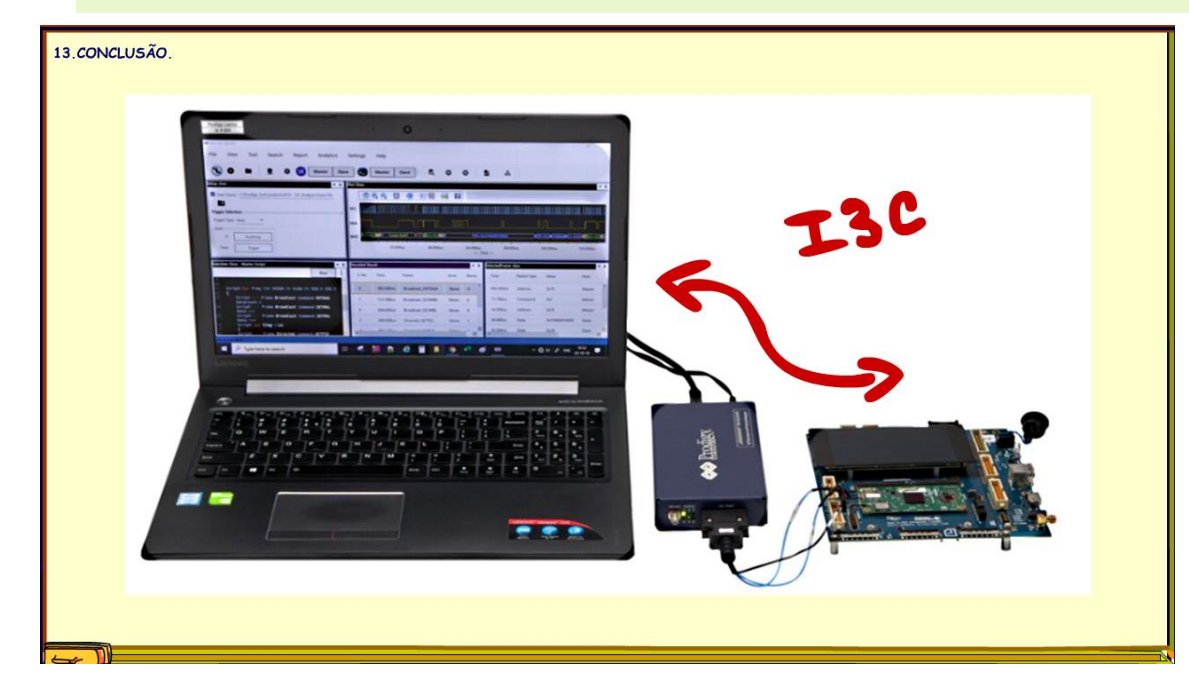

Em breve você vai ver shields com comunicação I3C ligados exatamente no mesmo lugar do atual I2C, mas com uma performance muito maior, e quando isso acontecer você não vai ficar espantado, claro você agora está atualizado.

## <span id="page-18-0"></span>14. CRÉDITOS

E por favor, se você não é inscrito, se inscreva e marque o sininho para receber as notificações do canal e não esqueça de deixar aquele like e compartilhar para dar uma força ao canal do professor bairros.

Arthurzinho: E não tem site.

Tem sim é www.bairrospd.com lá você encontra o PDF e tutoriais sobre esse e outros assuntos da eletrônica

E fique atento ao canal do professor bairros para mais tutoriais sobre eletrônica, até lá!

**INCRIÇÃO YOUTUBE:** 

VISITE O SITE DO PROFESSOR BAIRROS LÁ TEM O PDF E MUITO MAIS

PARA AULAS ONLINE CONTATE VIA SITE

www.bairrospd.com

SOM: pop alegre Mysteries -30 (fonte YOUTUBE)

20240213 Você sabia que está chegando o padrão de comunicação I3C será que o I2C vai acabar

Você sabia que está chegando o padrão de comunicação I3C, será que o I2C vai acabar?

Sim, a eletrônica está evoluindo, os equipamentos estão ficando mais sofisticados, e a comunicação entre eles está ficando cada vez mais rápida, e o nosso velho e conhecido barramento I2C, que os shilds do Arduino adoram, já não dá conta mais do recado, então está nascendo, na verdade já nasceu o I3C, o I2C O improved I2c, ou o I2C melhorado, é sobre isso que eu vou falar nesse tutorial.

I2C:<https://youtu.be/RLFsHE9qzJM>

Assuntos relacionados.

Quanta teoria eu preciso para trabalhar com eletrônica?: <https://youtu.be/-5T6T3sIjDo>

SEO:

Comunicação I3C, comunicação I2C, barramento I3C,

YOUTUBE: <https://youtu.be/QZa38JNlviQ>

I3C que raios de comunicação é esta?